June 1, 2017

## ForMAP News

## ForMAP Update

By Josh Baldwin

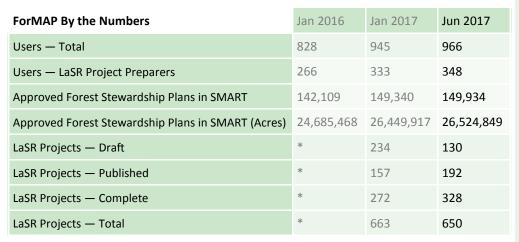

\* Data not available

#### **Recent and upcoming Help Desk Travel**

Feb 8 — Southern Group of State Foresters GIS Committee Meeting in Raleigh, NC. For-MAP Help Desk/Outreach Staff Josh Baldwin and Timmons Group (ForMAP developers)
Director of Geospatial Solutions Lowell Ballard attended. Josh gave a ForMAP update
and Lowell gave an update on the Performance Measures work Timmons Group has
been doing for the National Association of State Foresters.

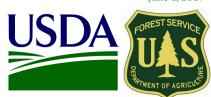

| Inside this issue     |
|-----------------------|
| Update1               |
| FSP Reporting 2       |
| NatureServe Project 3 |
| LSR Reporting 4       |
| ForMAP Contact Info4  |
| All Lands Survey5     |
| USFS Contact Info 5   |
| General info          |

ForMAP Web Application: https://apps.fs.fed.us/SMART

USFS ForMAP Help Desk:

- www.formap.info
- 1-800-908-7550
- support@formap.kayako.com

• March 8-10 — Forest Stewardship Program Manager's Meeting in Savannah, GA. Josh attended this biennial meeting and gave a presentation on working with SMART partners.

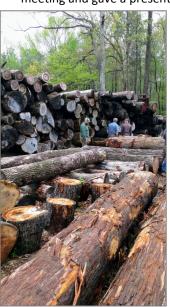

- April 25-27 Northeast Area Association of State Foresters—Cooperative Forest Management Committee Meeting in Rehoboth Beach, DE. Josh gave a ForMAP update and in-depth demonstration of our forthcoming Prism website. The field tour provided an inspiring look at numerous public and private coastal forest restoration projects. A local saw mill operation provided the backdrop for many a picture (left). Kudos to Sam Topper of the Delaware Forest Service for hosting a great meeting.
- June 6-9 Joint Western Forest Stewardship/Forest Legacy Meeting in Coeur D'Alene Idaho.
- Aug 22-24 Onsite SMART Trainings in Albuquerque, NM and Phoenix, AZ.
- Oct 17-19 Forest Stewardship Program National Meeting in Saratoga Springs, NY.

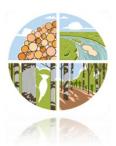

# Reporting Forest Stewardship Program accomplishments in SMART By Josh Baldwin

We're now past the half way point in the federal fiscal year, and the deadline for states to report their Forest Stewardship Program (FSP) accomplishments is approaching fast. The Stewardship Mapping and Reporting Tool—SMART—is the database of record for FSP accomplishments, and is available 24/7 for states and territories. What some SMART users don't know is that required *and* optional FSP accomplishments can be reported inside SMART.

#### Landowner Accomplishments

- Landowner Assistance
- Landowner Education

This information may be entered in the Bulk Landowner Accomplishments page, in the State Administrator's module. Totals can be entered going back to 2008, but only numbers entered for the current fiscal year will be counted as current accomplishments.

#### Management Plans

- New and Revised Forest Stewardship Management Plans
  - Total Acres
  - Priority Acres
  - Number of Plans
- Acres covered by all current Forest Stewardship plans
- EQIP Management Plans
- Practice Plans and other Non-Forest Stewardship Plans

All required and optional management plan reporting may be done in SMART. District foresters and/or consultants may enter plans directly into the database, or a State Administrator may use the Stewardship Accomplishments Data Loader (SADL) to upload up to 250 plans all at once. Plan type (e.g. Forest Stewardship, Practice, CAP 106) can be denoted inside SMART and with the SADL.

#### Plan Monitoring

 Total number of Forest Stewardship acres in Important Forest Resource Areas verified as implemented through monitoring

In order to fulfill Forest Stewardship plan monitoring responsibilities, states are now using a sampling protocol implemented in SMART. In January of every year, the FSP initiates the SMART plan monitoring sampling

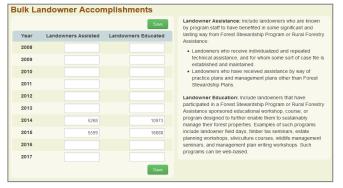

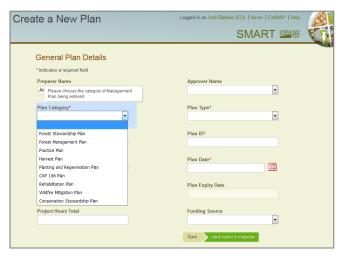

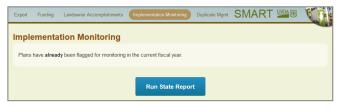

algorithm, providing states a list of 10-25 Forest Stewardship Plans which need to be monitored for implementation. The ForMAP Outreach Team notifies SMART State Administrators when their Plan Monitoring lists may be downloaded. The State Stewardship Coordinators, or other qualified staff, then coordinate property inspections. The final step is for Plan Preparers to mark the selected plans as "implemented" or "not implemented" inside SMART.

## FSP and NatureServe Analyze SMART Data

#### By Matt Tansey

Over the past year, the Forest Stewardship Program has worked with NatureServe to better understand its potential for sensitive species conservation by using SMART spatial data. NatureServe is the leading source of information on the status and locations of rare and imperiled species. Many organizations and conservation programs have used a similar methodology to better understand their positive impact on the ground. According to our analysis, there are over 4,100 sensitive species occurring on lands with Forest Stewardship Plans (chart below). Findings suggest:

- 60% are plants (G1-G2, Federal ESA Status, & S1-S2 spp)
- 20% are aquatic & other invertebrates
- For 80 species, half of their occurrences are on FSP land

This project offers many great insights. One is the unique approach of using high resolution data for a nationwide analysis; another is that this type of assessment provides a baseline measure which can inform management decisions in a scientific way. Analysis like this (and great spatial data!) lead to better management and outcomes. I look forward to sharing more spatial analysis results with you in the future.

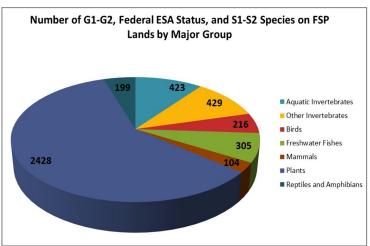

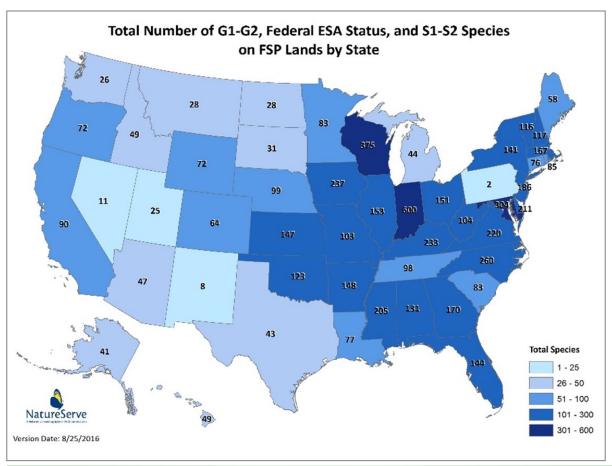

### Landscape Scale Restoration Grant Reporting

#### By Josh Baldwin

#### **Background**

The Landscape Scale Restoration Projects module – LaSR – was developed for USFS personnel and state partners to create, track, and publicly disseminate Landscape Scale Restoration (LSR) competitive grant project accomplishments. As of Fiscal Year 2015, the LaSR module replaced the State and Private Forestry's National Information Center (NIC) Portal's competitive grant reporting system. It is housed in State and Private Forestry's Forest Mapping Accomplishment Portal (ForMAP).

#### FAQ

How do you pronounce "LaSR"? [ley-zer]

#### How do I log into LaSR?

Direct your web browser to <a href="https://apps.fs.fed.us/SMART/">https://apps.fs.fed.us/SMART/</a> and log on with your USDA eAuthentication credentials.

#### Who creates LaSR Projects in the database?

U.S. Forest Service grant monitors enter LSR projects into the LaSR module in ForMAP. After it is created, the grant monitor notifies the grant recipient, and they both work together to enter all pertinent project information.

#### Who updates Project information?

Grant recipients, such as non-profit entities or state representatives, update project accomplishments. After annual accomplishments have been entered, both grant recipient and grant monitor publish the project.

#### When are LSR annual reports due?

Annual accomplishments need to be entered by Dec. 31 each year the grant is active. For projects that have closed out, they need to be marked "Complete" in LaSR.

#### How do I find a project in the database?

LaSR provides a robust database search tool accessed from the Home Page. If you know the title, or even just a word or two in the title, the best search key to use is "Project Title". Left-click in the long white search box and start typing "Pro.."; a blue drop down list will show up under the search box; select "Project\_Title"; type in a keyword; click on the green Search button. A list of projects will be shown; left-click on the project name, and its summary page will open. To get back to the search results, simply click the back button on your web browser.

#### How do I get help with LaSR?

User Guides and webinar recordings are available on the ForMAP Help Desk website at <a href="http://www.formap.info/user-guides-webinars/">http://www.formap.info/user-guides-webinars/</a>. You may also contact the ForMAP Help Desk: 800-908-7550; support@formap.kayako.com.

#### **USFS ForMAP Team Contact Information**

#### **Peter Bedker**

USFS Northeast Area, Office of Knowledge Management ForMAP Project Lead 651-649-5030 pbedker@fs.fed.us

#### **Tom Luther**

USFS Northeastern Area GIS Specialist 603-868-7710 tluther@fs.fed.us

#### Laurie Schonhooven

USFS Washington Office, Forest Stewardship Program Manager 202-205-0929 Ischoonhoven@fs.fed.us

#### **Josh Baldwin**

ForMAP National Administrator & Help Desk Associate 303-275-5341 jcbaldwin@fs.fed.us

#### **Matt Tansey**

USFS Washington Office, Forest Stewardship Program Specialist 202-401-4489 matthewbtansey@fs.fed.us

#### Kelli Groy

ForMAP National Administrator & Help Desk Associate 303-275-5244 kgroy@fs.fed.us

### Rural Voices for Conservation Coalition Survey

#### By State and Private Forestry Staff

#### **Background**

One of our partners, Rural Voices for Conservation Coalition (RVCC), is conducting a survey on all lands work to collect experiences and support coordination, innovation and learning around collaborative, cross-boundary projects. This includes the Landscape Scale Restoration program administered in partnership with state forestry agencies. Please consider filing out the survey and sharing with your networks. Also for your awareness, RVCC has created a guidebook — From Ideas to Action: A Guide to Funding & Authorities for Collaborative Forestry — as a resource for partners to better understand the suite of federal programs, tools, and authorities that support collaborative approaches to land stewardship. You may find more information about RVCC here: <a href="http://www.ruralvoicescoalition.org/">http://www.ruralvoicescoalition.org/</a>.

#### Survey

#### From RVCC:

Have you worked on, or are you currently involved in, an All Lands project? The Rural Voices for Conservation Coalition (RVCC), is building an All Lands Learning Network to support coordination, innovation and learning around collaborative, cross-boundary projects. But first, we need to better understand how all lands management projects are working (or not). All Lands is defined here as projects involving more than one landownership and more than one agency/manager that seek to meet mutual goals across boundaries.

Please take this short survey (~15 minutes) by June 1 to help us better understand:

- Your familiarity with programs and tools that facilitate all lands work;
- How you learned how to do an all lands project;
- What leads to the variation in how all lands projects are created;
- And whether there are key bottlenecks to overcome.

#### US Forest Service Forest Stewardship Regional Program Managers

| Janet Valle            | Laura Moser       | Brad Siemens        | Kay Reed             | Dan Parrent         |
|------------------------|-------------------|---------------------|----------------------|---------------------|
| Regions 1 & 4          | Region 3          | Region 6            | Region 8             | Region 10           |
| 801-625-5258           | 505-842-3887      | 503-808-2353        | 404-347-6218         | 907-743-9467        |
| jvalle@fs.fed.us       | Imoser@fs.fed.us  | btsiemens@fs.fed.us | kayreed@fs.fed.us    | djparrent@fs.fed.us |
| Jeanna Leurck          | Kathleen Friday   | Mike Huneke         | Magaly Figueroa      |                     |
| Region 2               | Region 5          | Northeast Area (R9) | IITF, PR, VI         |                     |
| 303-275-5239           | 808-854-2620      | 610-557-4110        | 787-766-5335         |                     |
| jeannallurck@fs.fed.us | kfriday@fs.fed.us | mhuneke@fs.fed.us   | mafigueroa@fs.fed.us |                     |